**ECOSOFT**

JEIMMY HASBLEIDY LÓPEZ PONGUTA 000143614

> MAURICIO ALAPE TIMOTE 000156406

OSCAR LEONARDO OROZCO PARDO *000126867*

CORPORACIÓN UNIVERSITARIA MINUTO DE DIOS CENTRO REGIONAL SOACHA FACULTAD DE INFORMÁTICA *BOGOTÁ D.C 2012*

**ECOSOFT**

### JEIMMY HASBLEIDY LÓPEZ PONGUTA MAURICIO ALAPE TIMOTE OSCAR LEONARDO OROZCO PARDO

## *SISTEMA DE INFORMACIÓN PARA LA REUTILIZACIÓN DE LA MADERA CON FINES ECOLÓGICOS, PARA LA EMPRESA DE "MUEBLES CLÁSICOS M.G"*

# *DIRECTOR MANUEL MELÉNDEZ*

CORPORACIÓN UNIVERSITARIA MINUTO DE DIOS CENTRO REGIONAL SOACHA FACULTAD DE INFORMÁTICA *BOGOTÁ D.C 2012* 

Nota de aceptación:

<u> 1989 - Johann Barbara, martxa alemaniar a</u> <u> 1980 - Johann Barbara, martxa alemaniar a</u> <u> 1989 - Johann John Stone, mars eta bat eta bat eta bat eta bat eta bat eta bat eta bat eta bat eta bat eta b</u>

<u> 2000 - Jan James James Barbara, menyebaran bagian pengaran pengaran pengaran pengaran pengaran pengaran peng</u> <u> 1989 - Johann Barbara, martxa alemaniar a</u> 

Firma del presidente del jurado

Firma del jurado

Firma del jurado

Bogotá 05 de Diciembre 2012

#### **DEDICATORIA**

Este trabajo está dedicado de manera especial, a nuestras familias quienes nos apoyaron durante todo el proceso en el que formamos y desarrollamos este proyecto. En especial a nuestros padres, dado que ellos confiaron en nuestras capacidades y demostraron esa confianza sosteniendo, en parte, financieramente nuestros estudios.

### **AGRADECIMIENTOS**

Por qué transmitieron sus conocimientos, nos guiaron y formaron; agradecemos de manera especial a los docentes que hicieron parte de nuestro aprendizaje, y por ende, de la construcción de este proyecto y su software.

# *CONTENIDO*

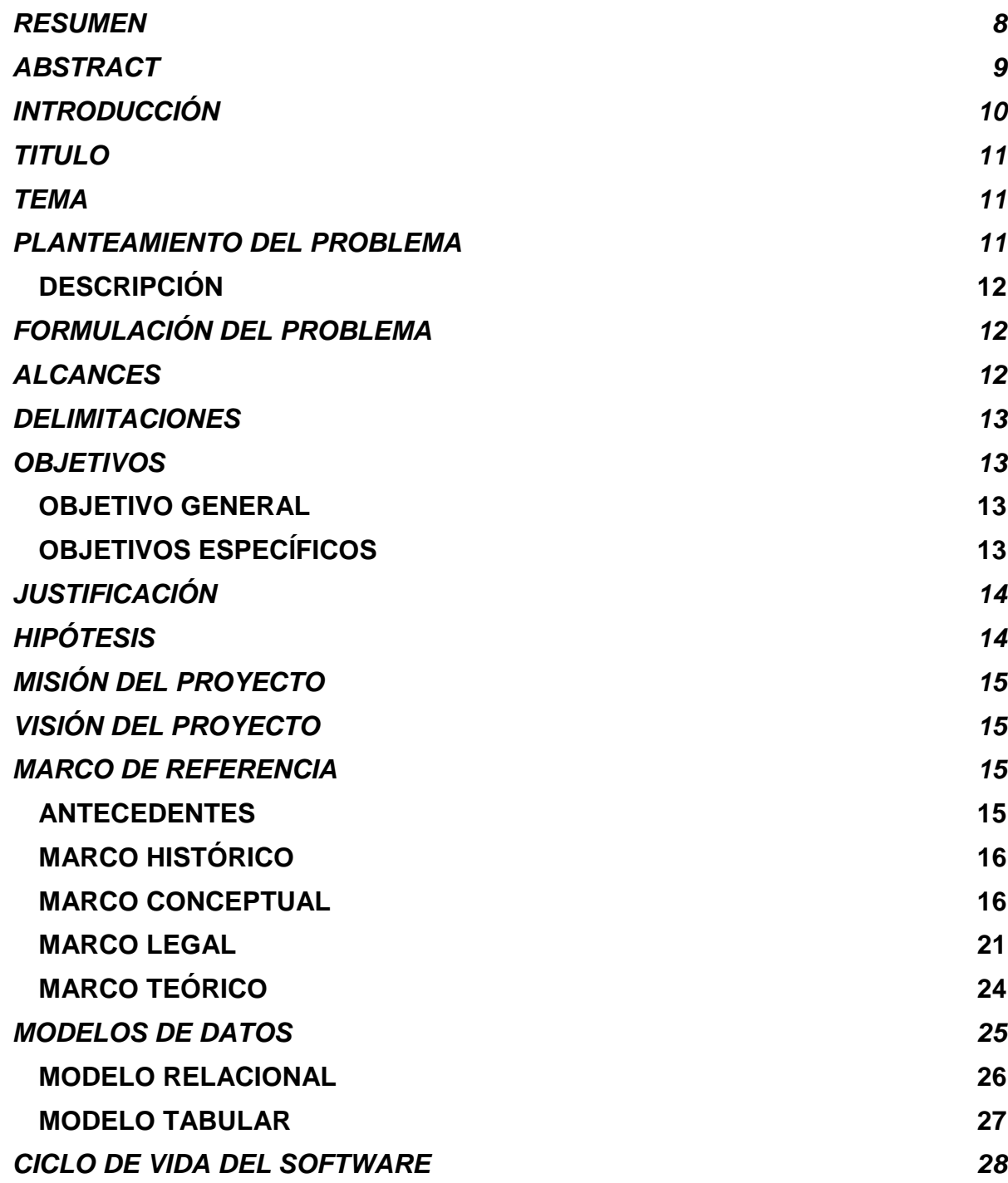

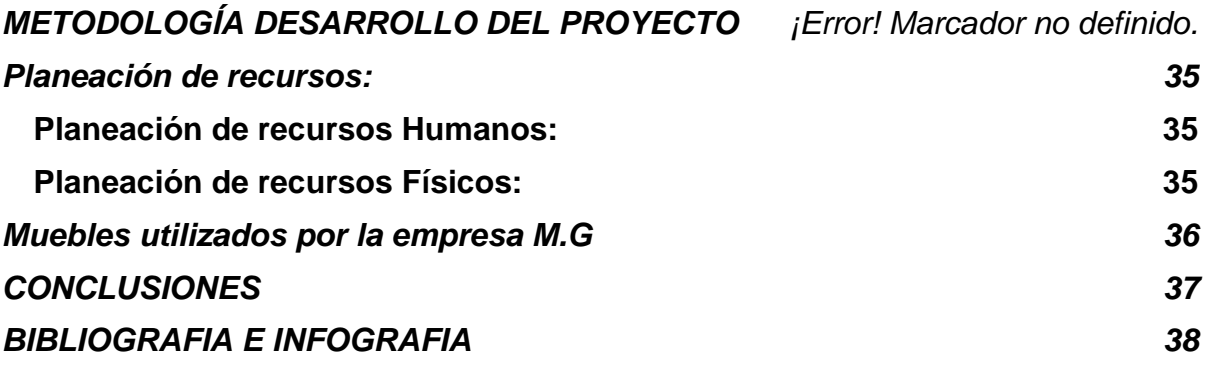

# LISTA DE ANEXOS

<span id="page-7-0"></span>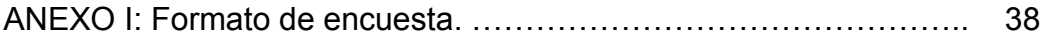

#### **RESUMEN**

Al comenzar nuestro proyecto buscamos ideas que permitieran impulsar económicamente y socialmente las microempresas aledañas a la corporación o a nuestras familias y al detectar el poco apoyo que han obtenido las microempresas en el municipio de Soacha, decidimos enfocar nuestro proyecto hacia alguna de estas industrias cercanas. A los alrededores de la universidad (corporación universitaria minuto de Dios) se encuentra establecida la fábrica de muebles "MUEBLES CLÁSICOS M.G" la empresa se centra en la producción y venta de muebles hechos de madera.

<span id="page-8-0"></span>La empresa trabaja actualmente con dos personas que son las encargadas de realizar todo el trabajo (producción y ventas). Todo el desperdicio de madera que se genera por consecuencia de la creación de muebles es vendido y/o regalado. Es de anotar que la demanda de madera hace que la tala de árboles sea mayor y con esto, cada vez más hectáreas de árboles mueren y/o se acaban antes de lo previsto. Ante esto nació la solución que se ha denominado ECOSOFT. Este software implementa un sistema avanzado de pesa, en el que se deposita todo el desperdicio de madera y el programa recibe la información, calculando el peso y arrojando opciones en las que se puedan reutilizar. (Los retales de madera pueden ser convertidos en fuente rica de abono o ser reprocesados para crear tablas de "MDF" o "Tablex") Además el sistema cuenta con un sistema de gestión en el que se guardan los datos relacionados con clientes, proveedores y ventas.

#### **ABSTRACT**

When we start our project, we seek for ideas that promote economically and socially the factories adjoining the corporation or to our families and to detect who have gained little support microenterprises in the municipality of Soacha, we decided to focus our project to one of these nearby industries. At around the university (Coorporacion Universitaria Minuto de Dios) established furniture factory "Muebles Clasicos M.G" the company focuses on the production and sale of furniture made of wood.

The company is currently working with two people who are in charge of doing all the work (production and sales). All wood waste that is generated as a consequence of the creation of furniture is sold and / or given away. It should be noted that the demand for wood causes deforestation be greater and with this, more and more acres of trees die and / or finished earlier than expected. Before this, came the solution that has been called ECOSOFT. This software implements an advanced system of weights, which is placed around the waste timber and the program receives information, calculating the weight and throwing options that can be reused. (The wood scraps can be turned into a rich source for compost or be reprocessed to create tables "MDF" or "Tablex") system also has a management system that stores data related to customers, suppliers and sales.

# **INTRODUCCIÓN**

<span id="page-10-0"></span>La empresa analizada "MUEBLES CLÁSICOS MG", es una empresa que tiene como objetivo social principal la producción, comercialización, venta, importación y exportación de productos de la industria maderera.

A partir de la información facilitada por MUEBLES CLÁSICOS MG, hemos aplicado los conocimientos adquiridos en el proceso de aprendizaje como tecnólogos y a la vez dictaminado una serie de conclusiones acerca del estado de la microempresa. De esta manera se determinó que la base de toda micro empresa comercial es la compra y venta de bienes y/o servicios; de aquí la importancia del manejo del inventario por parte de la misma. De manera que a través del uso del software ECOSOFT se conserva la importancia de la información suministrada a la empresa. El programa enlaza una base de datos que permite el guardado seguro de los apuntes anteriormente obtenidos por la empresa o datos que se adquieran en el momento. El software complementara las actividades básicas de la empresa como el almacenamiento de la información, y la idea innovadora de reutilización, la cual consiste en pesar determinada cantidad de retales madereros para procesarlos y convertirlos en tablas de MDF o, a decisión, fuente para abono disponible parea venta. El programa no se encargara de convertir o reprocesar los retales de madera sino que determinará las mejores opciones tomando como base el peso de los retales o viruta, a través de un sensor de presión; arrojando aproximaciones de cuantas tablas podrían producirse y cuanto simboliza en ganancias económicas para la empresa. De la misma manera con la fuente de abono.

#### <span id="page-11-0"></span>**TITULO**  ECOSOFT

#### <span id="page-11-1"></span>**TEMA**

#### SOFTWARE PARA LA REUTILIZACIÓN DE LA MADERA

#### **PLANTEAMIENTO DEL PROBLEMA**

<span id="page-11-2"></span>Durante el desarrollo de la carrera es común frecuentar sitios cercanos a la universidad, es por esto que cuando se pensó en desarrollar este software, surgió la idea de contribuir con la empresa "MUEBLES CLÁSICOS M.G" dado la ubicación geográfica del sitio y el compromiso de esta en el impacto de sus residuos al medio ambiente. Analizando estos factores se realizó un estudio sobre los residuos de madera y cómo se controlan, en los resultados encontramos que en la empresa "Muebles Clásicos MG" existen inconvenientes que afectan al medio ambiente y que una vez solucionados, contribuirían a la naturaleza y a la empresa con nuevos ingresos.

Dentro de los problemas que más se destacan se encuentra el control de residuos, este consiste en que; la empresa en estudio ("Muebles Clásicos MG.") no controla de manera óptima, los residuos de madera. Porque estos están siendo arrojados a la basura, generando un impacto ambiental negativo. Los residuos deben ser retirados con prontitud porque ralentizan la producción, generan desorden y contaminación en el ambiente. Además estos residuos pueden ser aprovechados para su reutilización.

Otro problema que recalca es el manejo de datos. La empresa en cuestión no guarda de manera segura y confiable, todos los datos relacionados con clientes, proveedores, empresas asociadas, y empleados y debido a esto se están perdiendo la información con el paso del tiempo.

# <span id="page-12-0"></span>**DESCRIPCIÓN**

El problema a detallar encontrado durante el proceso investigativo, ha sido el manejo incorrecto de los retales de madera y de la información de la empresa. La empresa guarda sus datos de clientes, proveedores, y empleados de manera manual lo que da lugar a que se pierdan con facilidad. Los retales de madera son regalados o botados, desconociendo el beneficio que se puede obtener a través de este. El beneficio que se planteo es de reutilizarlo, favoreciendo a la empresa y al medio ambiente.

# **FORMULACIÓN DEL PROBLEMA**

<span id="page-12-1"></span> ¿Qué solución se puede implantar para impulsar la economía de la empresa maderera "MUEBLES CLÁSICOS MG.", a su vez que se evita al máximo la tala de árboles y se reutilizan la mayor cantidad posible de retales de madera?

# **ALCANCES Y DELIMITACIONES**

## **ALCANCES**

<span id="page-12-2"></span>En el presente proyecto se pretende analizar la situación actual de las operaciones manuales dentro de la fábrica, la relación con otras áreas dentro la empresa "MUEBLES CLÁSICOS MG".

- Registro y control de ingreso de los productos a la fábrica de distintos proveedores.
- Registro y control de salidas de los productos a la fábrica de distintos proveedores
- El listado detallado contendrá información de los productos y qué cantidad se hesitará para la elaboración de la reutilización de la madera a traves de una pesa electrónica.
- Emisión de reportes de stock.

### **DELIMITACIONES**

<span id="page-13-0"></span>Todo proyecto está sujeto a limitantes u obstáculos que se dan más que todo en la fase de prueba. Por consiguiente describimos las limitantes para este proyecto

- El sistema (software) no funcionara bajo sistemas operativos como Linux, UNIX O Mac Impedidos por el lenguaje de programación distinto.
- El sistema no está orientado a ser tutor de multimedia.
- El sistema está ajustado de acuerdo a las principales requerimientos de la empresa (muebles clásicos MG)

## **OBJETIVOS**

#### <span id="page-13-2"></span><span id="page-13-1"></span>**OBJETIVO GENERAL**

Analizar, diseñar e implementar un sistema de información que a partir del peso de los desechos madereros de la empresa "MUEBLES CLÁSICOS MG", sugiera la reutilización de los residuos.

#### <span id="page-13-3"></span>**OBJETIVOS ESPECÍFICOS**

- 1. Implementar una aplicación que permita llevar un control sobre los residuos y conocer cuánto retal es útil para convertir en tablas de MDF o en material para abono.
- 2. Crear una base de datos para almacenar la información de los clientes, proveedores, productos, empleados.
- 3. Crear un módulo que permita visualizar y verificar a través de gráficos en PDF la utilidad de la reutilización de los residuos con la función ""ReportViewer""
- 4. Desarrollar un módulo que permita tener control sobre el stock de inventarios de la empresa "MUEBLES CLÁSICOS MG".

# **JUSTIFICACIÓN**

<span id="page-14-0"></span>Es de vital importancia para la economía del país, impulsar las microempresas que actualmente, generan bastantes empleos en Colombia. Las empresas actualmente están optando por implantar sistemas de gestión por medio de software y recurriendo a las ayudas de la tecnología, han visto que pueden adquirir muchas más ganancias, invirtiendo menos tiempo y esfuerzo.

La empresa de madera "MUEBLES CLÁSICOS M.G" ha perdido durante años los beneficios de la tecnología. La tecnología implementada en la empresa a través del software ECOSOFT reflejaría grandes beneficios Y no solo a la empresa, tales beneficios como:

- La empresa obtendría un nuevo método, para obtener ganancias. Este consiste en la innovadora idea de reutilizar los retales de madera. Retales que actualmente no están generando ningún beneficio a la empresa. Y por el contrario son molestos en el momento en que necesitan laborar.
- El sector agrario se podría beneficiar con una rica fuente de abono. Los retales de madera han sido utilizados, porque contienen minerales que impulsan el crecimiento rápido y natural de productos agrícolas.
- Los esfuerzos al buscar, guardar o anotar datos sobre proveedores, clientes o empleados se eliminarían por completo. El software, contiene un módulo donde se guarda de manera sencilla y segura todos los datos de contactos.

Se ha decidido apoyar e incentivar a la empresa, a optar por algún recurso que facilite el máximo de ganancias, porque esto simboliza un comienzo para "familiarizar" la tecnología con las empresas madereras. Al obtener el software ECOSOFT no solo se impondría una nueva forma de ganancias, en las empresas de madera, sino que se abriría un camino para fortalecer los lazos entre las empresas y en recurrente avance tecnológico.

## **HIPÓTESIS**

<span id="page-14-1"></span>En la empresa MG se presenta el desperdicio de material de viruta donde se decidió investigar para dar solución a este problema, lo más factible es, que esta viruta sea reutilizable para elaboración de nuevos productos y utilizada para abono. Al cabo de la investigación planificamos un sistema que nos arrojara cuanta cantidad al mes serviría para la reutilización de una lámina de madera o qué cantidad se necesita para la fabricación de esta, igualmente para el material de abono.

<span id="page-14-2"></span>Surgió la idea de cómo mejor este sistema a través de una pesa electrónica donde tome los datos y pueda validar la información dada, para lograr un mejor rendimiento en la empresa

### **MISIÓN**

#### **MISIÓN DEL SOFTWARE**

Ser líder en la comercialización del software ECOSOFT, satisfaciendo las necesidades de sus clientes por encima de sus expectativas, brindándoles productos de calidad y con excelencia en el servicio.

#### **MISIÓN DEL PROYECTO**

<span id="page-15-0"></span>Crear el desarrollo de un proyecto que impacte por su innovación y usabilidad.

#### **VISIÓN**

#### **VISIÓN DEL SOFTWARE**

Ser el mejor software elegido por nuestras innovaciones, soluciones y servicios. Ser reconocido por la calidad humana y profesional de nuestra gente, por nuestra contribución a la comunidad, fortaleciendo el medio ambiente.

#### **VISIÓN DEL PROYECTO**

<span id="page-15-1"></span>El proyecto logre abarcar nuevas generaciones para que el prototipo no sea de uso institucional, sino que cumpla con las expectativas iniciales de contribuir con la sociedad.

#### **MARCO DE REFERENCIA**

#### <span id="page-15-2"></span>**ANTECEDENTES**

**"Muebles MG."** Inicio sus operaciones en 1990, en una pequeña fábrica ubicada en Soacha (el altico). En ese entonces contaba con 2 empleados. La se dedicaba a la producción de muebles como: sillas, mesas y muchos productos más, cuya característica es proporcionar a la sociedad nuevos diseños de muebles. En esa época todo el proceso era completamente manual y se hacían muebles variados. A medida que pasaba el tiempo, los productos gustaban más, por lo que se hicieron muy populares a lo largo de todo este tiempo.

# <span id="page-16-0"></span>**MARCO HISTÓRICO**

Las empresas madereras han sido muy recurrentes en Colombia debido al alto porcentaje de flora y fauna que se encuentra a lo largo del país. Las empresas madereras afloraron a principios del siglo 21, lo cual nos dice que están en pleno desarrollo. Las empresas como tal han existido desde antes, pero están en el auge hasta estos momentos. Este es el caso de la empresa "MUEBLES CLÁSICOS M.G".

La empresa MUEBLES CLÁSICOS M.G comenzó a funcionar hace 20 años, desde el lugar donde actualmente residen, en el barrio "El Altico" de la localidad de Soacha. La empresa comenzó con 2 empleados y a medida que fue tomando poder lograron incorporar 3 empleados más. 5 empleados estuvieron trabajando durante más de 10 años. El dueño de la empresa nunca se mantuvo como un trabajador activo pero como un administrador diligente; al ver que la empresa no ascendió más pero que logro mantenerse con mucha estabilidad en ese lugar, decidió intentar por otras partes incorporando su negocio desde cero sin perder lo que ya había logrado. Entrego su negocio vendiéndolo al señor José Guzmán, el cual tomo a cargo la empresa con el prestigio que había adquirido desde antes. La empresa ha tenido competidores cercanos lo que produjo un descenso en los empleados, de manera que de 5 pasaron a 2. Dos empleados son los que ahora se encargan de todas las actividades de la empresa, entre los cuales está el nuevo dueño José Guzmán, y desde entonces él se ha encargado de las ventas, la administración, la producción y la fabricación de los muebles. Aunque su experiencia es extensa en esta área confeso no saber cómo manejar lo retales que se generan al crear alguna parte para un pedido de muebles. Y fue allí que la idea de ECOSOFT tomo peso. Es de anotar que actualmente pocos programas, por no decir ninguno, se enfocan en las empresas madereras dada la lejanía del campo de estudio; con la tecnología.

#### <span id="page-16-1"></span>**MARCO CONCEPTUAL**

Dentro de la investigación que se ha realizado para implementar el software ECOSOFT dentro de la microempresa "MUEBLES CLÁSICOS M.G" hemos encontrado significados lingüísticos de importancia para el proyecto.

En primera instancia hay que definir lo que se ha nombrado ECOSOFT: ECOSOFT, debe su nombre a dos palabras esenciales que encierran la unión de dos ramas de estudio. Eco, proviene de la etimología "ecología" la RAE define ecología como: "Parte de la sociología que estudia la relación entre los grupos humanos y su ambiente, tanto físico como social." Y también como: "Defensa y protección de la naturaleza y del medio ambiente." Uno de los fines del proyecto es la defensa y protección de los recursos naturales que provienen de la madera, en exactitud, la tala de árboles mal ejecutada y el desperdicio de la misma. La

segunda palabra es SOFT la cual es la abreviación técnica para SOFTWARE; es esencial la definición de este término porque el proyecto se verá alcanzado en su totalidad a través de un programa el que permitirá que todos los esfuerzos invertidos concluyan en resultados positivos que impacten a la comunidad. Software en definición es: "Conjunto de programas, instrucciones y reglas informáticas para ejecutar ciertas tareas en una computadora." La idea de unir ambos campos nació al ver que la naturaleza pareciera convertirse en un "enemigo" u opuesto de la tecnología, a medida que esta avanza. Es por ello que se quiso unir fuerzas entre la naturaleza y la mente humana para crear un paso más hacia el progreso, por medio de las empresas aledañas (inicialmente).

Las empresas como tal son en definición, según la RAE: "Unidad de organización dedicada a actividades industriales, mercantiles o de prestación de servicios con fines lucrativos." Y es de destacar porque en la investigación que se ha realizado hemos definido al negocio en cuestión, como una empresa, dado que esta cumple con los requisitos para ser denominada como tal. Es una organización dedicada a actividades que prestan servicios con fines lucrativos. También se ha denominado como industria, según la Real Academia de la lengua Española, industria significa: "Conjunto de operaciones materiales ejecutadas para la obtención, transformación o transporte de uno o varios productos naturales."

La empresa se dedica a la creación de muebles hechos de madera.

Muebles: "Cada uno de los enseres movibles que sirven para los usos necesarios o para decorar casas, oficinas y todo género de locales." (RAE)

Dentro de los conceptos encontrados para la empresa maderera encontramos:

#### **MADERA**

Es un material orto trópico encontrado como principal contenido del tronco de un árbol. Los árboles se caracterizan por tener troncos que crecen cada año y que están compuestos por fibras de celulosa unidas con lignina. Las plantas que no producen madera son conocidas como herbáceas. $1$ 

Como la madera la producen y utilizan las plantas con fines estructurales es un material muy resistente y gracias a esta característica y a su abundancia natural es utilizada ampliamente por los humanos, ya desde tiempos muy remotos. $2^2$ 

 $\overline{a}$ <sup>1</sup>"MADERA" {11 de noviembre de 2012} disponible en:

<sup>(</sup>www.Geocities.Com/Siliconvalley/2208/Insituacion.Html). 2

"MADERA" {11 de noviembre de 2012} disponible en: (www.scribd.com/doc/50944324/Lamadera-expo).

**TABLAS DE "M.D.F"** Un tablero DM es un aglomerado elaborado con fibras de madera (que previamente se han desfibrado y eliminado la lignina que poseían) aglutinadas con resinas sintéticas mediante fuerte presión y calor, en seco, hasta alcanzar una densidad media.

También se le llama DM (densidad media), MDF (sigla en inglés de Médium Density Fibreboard), o trupán (nombre común en Chile derivado de la marca registrada por Celulosa Arauco y esta, a su vez, de la localidad de Trupán en la Provincia de Biobío).

Presenta una estructura uniforme y homogénea y una textura fina que permite que sus caras y cantos tengan un acabado perfecto. Se trabaja prácticamente igual que la madera maciza, pudiéndose fresar y tallar en su totalidad. La estabilidad dimensional, al contrario que la madera maciza, es óptima, pero su peso es muy elevado. Constituye una base excelente para las chapas de madera. Es perfecto para lacar o pintar. También se puede barnizar (aunque debido a sus características no es necesario). Se encola (con cola blanca) fácilmente y sin problemas. Suele ser de color marrón medio-oscuro y es un tablero de bajo coste económico en el mercado actual.<sup>3</sup>

#### **TABLEX**

 $\overline{a}$ 

Tablex es una lámina formada por tres capas de partículas de madera aglomeradas mediante la adición de resinas especiales de termofraguado y la aplicación de procesos de alta presión y temperatura. El tablex viene en dos formatos: sencillo y RH (Resistente a la Humedad). El tablex RH es aquel en el que las formulaciones especiales de las resinas de termofraguado no sufren modificaciones en sus propiedades de adhesión y cohesión por efectos de agentes externos, como pueden ser la lluvia o los rayos UV, permitiéndole a la lámina resistir humedades ambientales altas o contactos ocasionales con el agua. A través de un complejo proceso, del más alto nivel tecnológico se obtiene un producto que supera las condiciones presentes de la madera sólida, eliminando la mayoría de los inconvenientes más característicos de su estado natural. Cada lámina de TABLEX RH, es sometida a un estricto proceso de control de calidad así como a un tratamiento de inmunización contra los agentes destructores de la madera, propio de las duras condiciones tropicales. Podemos usar uno u otro dependiendo de en qué condiciones ambientales vaya a haber donde se vaya a hacer el trabajo. Así, por ejemplo, podemos usar RH en los baños y cocinas, y sencillo en el interior de un closet.<sup>4</sup>

<sup>4</sup> "TABLEX"{11 de noviembre de 2012} disponible en:

www.pizano.com.co/productos/**tablex**/**tablex**.asp

<sup>&</sup>lt;sup>3</sup> "TABLAS DE MDF" {11 de noviembre de 2012} disponible en: (www.puertassanrafael.es)

#### **TROZADO**

Tronco aserrado por los extremos para sacar tablas. Parte de una cosa que ha sido separada de ella o que se considera como elemento individual <sup>5</sup>

#### **ASERRADERO**

Lugar donde se asierra la madera u otra cosa<sup>6</sup>

#### **CANTEAR**

Labrar los cantos de una tabla, piedra u otro material.<sup>7</sup>

#### **DESPERDICIO**

Residuo de lo que no se puede o no es fácil aprovechar o se deja de utilizar por descuido.<sup>8</sup>

#### **RESIDUO ORGÁNICO**

Todo desecho de origen biológico, que alguna vez estuvo vivo o fue parte de un ser vivo, por ejemplo: hojas, ramas, cáscaras y residuos de la fabricación de alimentos en el hogar, etc.<sup>9</sup>

#### **SAJO**

Madera fácil de labrar con herramientas manuales y en todas las operaciones de maquinado, su duración en uso exterior es menor a un año, fácil de laquear y encolar, posee buena admisión y retención de clavos y tornillos, aunque en ocasiones se tarja, desastilla y sufre torsiones debido a los agentes atmosféricos.<sup>10</sup>

#### **CEDRO**

 $\overline{a}$ 

Madera fácil de labrar con herramientas manuales y en todas las operaciones de maquinado, ofrece un gran acabado y un alto pulimiento, fácil de laquear y encolar, acepta muy bien clavos y tornillos.<sup>11</sup>

#### **ALGARROBO**

Madera especial para pisos, es supremamente dura y difícil de labrar con herramientas manuales, se destaca su veta al ser laqueada<sup>12</sup>

 $5$  "TROZADO"{11 de noviembre de 2012} disponible en:

www.blackanddecker.com.co/lineapro/**tronzadora**.html

<sup>6</sup> "ASERRADERO"{11 de noviembre de 2012} disponible en: es.wikipedia.org/wiki/**Aserradero**

<sup>7</sup> "CANTEAR"{11 de noviembre de 2012} disponible en: www.bricotodo.com/**canteado**.htm  $8$  "DESPERDICIO "{11 de noviembre de 2012} disponible en:

www.wordreference.com/definicion/**desperdicio**

<sup>&</sup>lt;sup>9</sup> "RESIDUO ORGÁNICO"{11 de noviembre de 2012} disponible en: www.interempresas.net

<sup>10</sup> "SAJO"{11 de noviembre de 2012} disponible en: www.mademaz.com/files/**sajo**.pd

<sup>11</sup> "CEDRO"{11 de noviembre de 2012} disponible en: www.mademaz.com/files/**cedro**.pdf

<sup>12</sup> "ALGARROBO"{11 de noviembre de 2012} disponible en: www.**algarrobo**-magdalena.gov.co/

#### **RECICLAJE**

Reciclaje es un término empleado de manera general para describir el proceso de utilización de elementos o partes de un artículo que todavía pueden ser usadas a pesar de pertenecer a algo que ya llegó al final de su vida útil.

Reciclar es la acción de volver a introducir en el ciclo de producción y consumo productos materiales obtenidos de residuos.

Es el conjunto de actividades que pretenden reutilizar partes de artículos que en su conjunto han llegado al término de su vida útil, pero que admiten un uso adicional para alguno de sus componentes o elementos.

En una visión ecológica del mundo, el reciclaje es la tercera y última medida en el objetivo de la disminución de residuos; el primero sería la reducción del consumo, y el segundo la reutilización.<sup>13</sup>

#### **DESPERDICIO**

 $\overline{a}$ 

De acuerdo con la Real Academia de la Lengua Española la palabra Desperdicio se define como un Residuo que no se puede o no es fácil aprovechar o se deja de utilizar por descuido.<sup>14</sup>

#### **SÍMBOLO DEL RECICLAJE**

En todo el Mundo el reciclaje se conoce con el símbolo denominado "Circulo Mobius" el cual está constituido por tres flechas que giran formando una especie de círculo. Las flechas representan los estados líquido, sólido y gaseoso, además de las tres estancias del reciclaje: recogida, conversión en un nuevo producto y embalaje es decir, recogida de materiales para reciclar, el proceso mismo del reciclaje y la compra de estos productos reciclados, de manera que el sistema continúa una y otra vez.

El símbolo original del reciclaje fue creado en 1970 dentro de un concurso de diseño entre estudiantes estadounidenses, organizado por la empresa "Container Corporation of América" como parte del primer "Día de la Tierra".<sup>15</sup>

<sup>13</sup> "RECICLAJE"{11 de noviembre de 2012} disponible en: es.wikipedia.org/wiki/**Reciclaje**

<sup>14</sup> "DESPERDICIO"{11 de noviembre de 2012} disponible en: es.thefreedictionary.com/**desperdicio**

<sup>15</sup> Definición tomada del sitio web: www.masr.com.mx/que-significa-el-**simbolo**-de**reciclado**/

#### <span id="page-21-0"></span>**MARCO LEGAL**

Par efectos justos del programa informático, dentro de las leyes que regulan el comportamiento de las empresas madereras, se enuncian a continuación los decretos establecidos para tal fin:

Con respecto al software, se ha delimitado a licencia **Atribución – Sin Derivar – No comercial** que es una de las licencias de *Creative Commons*.

Con respecto al documento y el uso de recursos implicado por la empresa, se estableció que:

DECRETO 1791 DE 1996 - ARTICULO 4o. Los diversos usos a los que se puede destinar el recurso estarán sujetos a las siguientes prioridades generales, que podrán ser variadas en su orden de prelación, según las consideraciones de orden ecológico, económico y social de cada región.

a) La satisfacción de las necesidades propias del consumo humano.

b) La satisfacción de las necesidades domésticas de interés comunitario.

c) La satisfacción de necesidades domésticas individuales.

d) Las de conservación y protección, tanto de la flora silvestre, como de los bosques naturales y de otros recursos naturales renovables relacionados con éstos, mediante la declaración de las reservas de que trata el artículo 47 del

Decreto - Ley 2811 de 1974, en aquellas regiones donde sea imprescindible adelantar programas de restauración, conservación o preservación de estos recursos.

e) Las de aprovechamiento sostenible del recurso, realizadas por personas naturales o jurídicas, públicas o privadas, de conformidad con los permisos, autorizaciones, concesiones o asociaciones otorgados por la autoridad competente.

f) Las demás que se determinen para cada región.

ARTICULO 22. De conformidad con lo dispuesto en el artículo 19 de la Ley 70 de 1993, la utilización de los recursos naturales renovables para construcción o reparación de viviendas, cercados, canoas u otros elementos domésticos para uso de los integrantes de las comunidades negras de que trata dicha Ley se consideran usos por ministerio de la ley, por lo que no requieren permiso ni autorización; dichos recursos, así como el resultado de la transformación, no se podrán comercializar.

#### DE LAS INDUSTRIAS O EMPRESAS FORESTALES

ARTICULO 63. Son empresas forestales las que realizan actividades de plantación, manejo, aprovechamiento, transformación o comercialización de productos primarios o secundarios del bosque o de la flora silvestre. Las empresas forestales se clasifican así:

a) Empresas de plantación de bosques. Son las que se dedican al establecimiento y manejo de plantaciones forestales.

b) Empresas de aprovechamiento forestal. Son aquellas que se dedican a la extracción técnica de productos primarios de los bosques naturales o productos de la flora silvestre o de plantaciones forestales, sin llegar a procesarlos. Dentro de este concepto se incluye el manejo de las plantaciones forestales.

c) Empresas de transformación primaria de productos forestales. Son aquellas que tienen como finalidad la transformación, tratamiento o conversión mecánica o química, partiendo de la troza y obteniendo productos forestales semitransformados como madera simplemente escuadra, bloques, bancos, tablones, tablas, postes y madera inmunizada, chapas y astillas, entre otros.

e) Empresas de transformación secundaria de productos forestales o de productos terminados. Son aquellas que tienen como propósito la obtención de productos mediante diferentes procesos o grados de elaboración y mayor valor agregado tales como molduras, parquet, listones, puertas, muebles, tableros aglomerados y contrachapados, pulpas, papeles y cartones y otros afines.

f) Empresas de comercialización forestal. Son establecimientos dedicados a la compra y venta de productos forestales o de la flora silvestre, sin ser sometidos a ningún proceso de transformación.

g) Empresas de comercialización y transformación secundaria de productos forestales. Son aquellos establecimientos dedicados a la comercialización de productos forestales o de la flora silvestre y que realizan actividades de aserrado, cepillado y cortes sobre medidas, entre otros.

ARTICULO 64. Las empresas forestales deberán realizar sus actividades teniendo en cuenta, además de las políticas de desarrollo sostenible que para el efecto se definan, los siguientes objetivos:

a) Aprovechamiento técnico de los productos del bosque, conforme a las normas legales vigentes.

b) Utilización óptima y mayor grado de transformación de dichos productos.

c) Capacitación de mano de obra.

d) Protección de los recursos naturales renovables y del ambiente, conforme a las normas legales vigentes.

e) Propiciar el desarrollo tecnológico de los procesos de transformación de productos forestales.

ARTICULO 65. Las empresas de transformación primaria de productos forestales, las de transformación secundaria de productos forestales o de productos terminados, las de comercialización forestal, las de comercialización y

transformación secundaria de productos forestales y las integradas deberán llevar un libro de operaciones que contenga como mínimo la siguiente información.

a) Fecha de la operación que se registra.

b) Volumen, peso o cantidad de madera recibida por especie.

c) Nombres regionales y científicos de las especies.

d) Volumen, peso o cantidad de madera procesada por especie.

e) Procedencia de la materia prima, número y fecha de los salvoconductos.

f) Nombre del proveedor y comprador.

g) Número del salvoconducto que ampara la movilización y/o adquisición de los productos y nombre de la entidad que lo expidió.

La información anterior servirá de base para que las empresas forestales presenten ante la autoridad ambiental informes anuales de actividades.

PARÁGRAFO. El libro a que se refiere el presente artículo deberá ser registrado ante la autoridad ambiental respectiva, la cual podrá verificar en cualquier momento la información allegada y realizar las visitas que considere necesarias.

ARTICULO 67. Las empresas de transformación o comercialización deben cumplir además las siguientes obligaciones:

a) Abstenerse de adquirir y procesar productos forestales que no estén amparados con el respectivo salvoconducto.

b) Permitir a los funcionarios competentes de las entidades ambientales y administradoras del recurso y/o de las Corporaciones la inspección de los libros de la contabilidad de la madera y de las instalaciones del establecimiento.

c) Presentar informes anuales de actividades a la entidad ambiental competente.

ARTICULO 75. Los salvoconductos para la movilización, renovación y re movilización de productos del bosque natural, de la flora silvestre, plantaciones forestales, árboles de cercas vivas, barreras rompevientos, de sombrío, o plantaciones forestales asociadas a cultivos agrícolas, deberán contener:

a) Tipo de Salvoconducto (movilización, renovación y re movilización).

b) Nombre de la autoridad ambiental que lo otorga.

c) Nombre del titular del aprovechamiento.

d) Fecha de expedición y vencimiento.

e) Origen y destino final de los productos.

f) Número y fecha de la Resolución que otorga el aprovechamiento.

g) Clase de aprovechamiento.

h) Especies (nombre común y científico), volumen en metros cúbicos (m3), cantidad (unidades) o peso en kilogramos o toneladas (Kg o Ton) de los productos de bosques y/o flora silvestre amparados.

i) Medio de transporte e identificación del mismo.

j) Firma del funcionario que otorga el salvoconducto y del titular.

Cada salvoconducto se utilizará para transportar por una sola vez la cantidad del producto forestal para el cual fue expedido. 16

# <span id="page-24-0"></span>**MARCO TEÓRICO**

Para la investigación que se debía realizar, para la correcta elaboración del proyecto ECOSOFT, se descubrieron varias incógnitas que, si se resolvían, nos permitían alcanzar cada vez más los objetivos puntuales y esclarecer todos los pasos necesarios para conseguir el éxito esperado durante todo el proceso. Por ello se encontró:

 "Teorías sobre el maquinado de la madera:" <sup>17</sup>En donde se explica que la producción de la madera puede verse entorpecido llegado el momento en el que las herramientas tecnológicas entran en acción. Y explican como la madera puede ser cortada para generar **menos retales de madera** es decir menos desperdicios utilizando efectivamente y eficazmente la madera, en dos procesos. El primer corte de madera se genera cuando el árbol es talado. En importante utilizar la maquina correcta así se garantiza menos desperdicio de madera y una calidad mejorada.

<span id="page-24-1"></span>Se relata en manera concisa que las herramientas no solo pueden dar un acabado incomparable sino que pueden ser determinantes en cuanto a la durabilidad de la madera aunque no se haya trabajado.

 $\overline{a}$ 

<sup>&</sup>lt;sup>16</sup> MINISTERIO DEL MEDIO AMBIENTE, {29 de Octubre de 2012} disponible en:

[http://www.minambiente.gov.co/documentos/dec\\_1791\\_041096.pdf](http://www.minambiente.gov.co/documentos/dec_1791_041096.pdf)

<sup>&</sup>lt;sup>17</sup> ROJAS ROJAS, Mederico "Teorías sobre el Maquinado de la madera: Conocimiento y Aplicabilidad" {29} de Octubre de 2012} disponible en: (www.revista-mm.com/ediciones/rev51/herramientas.pdf )

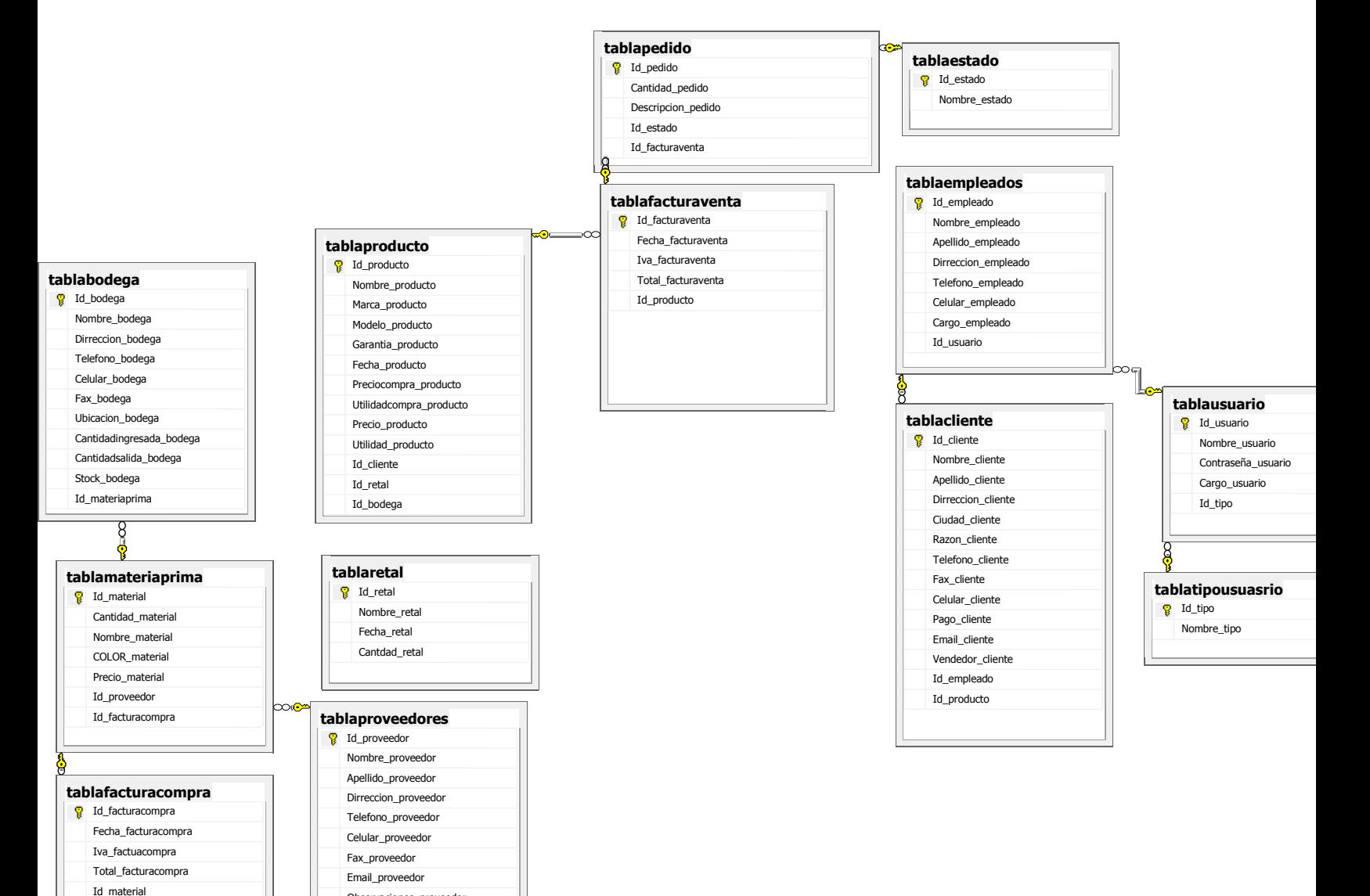

Observaciones\_proveedor

# MODELOS DE DATOS

#### <span id="page-26-0"></span>**MODELO RELACIONAL**

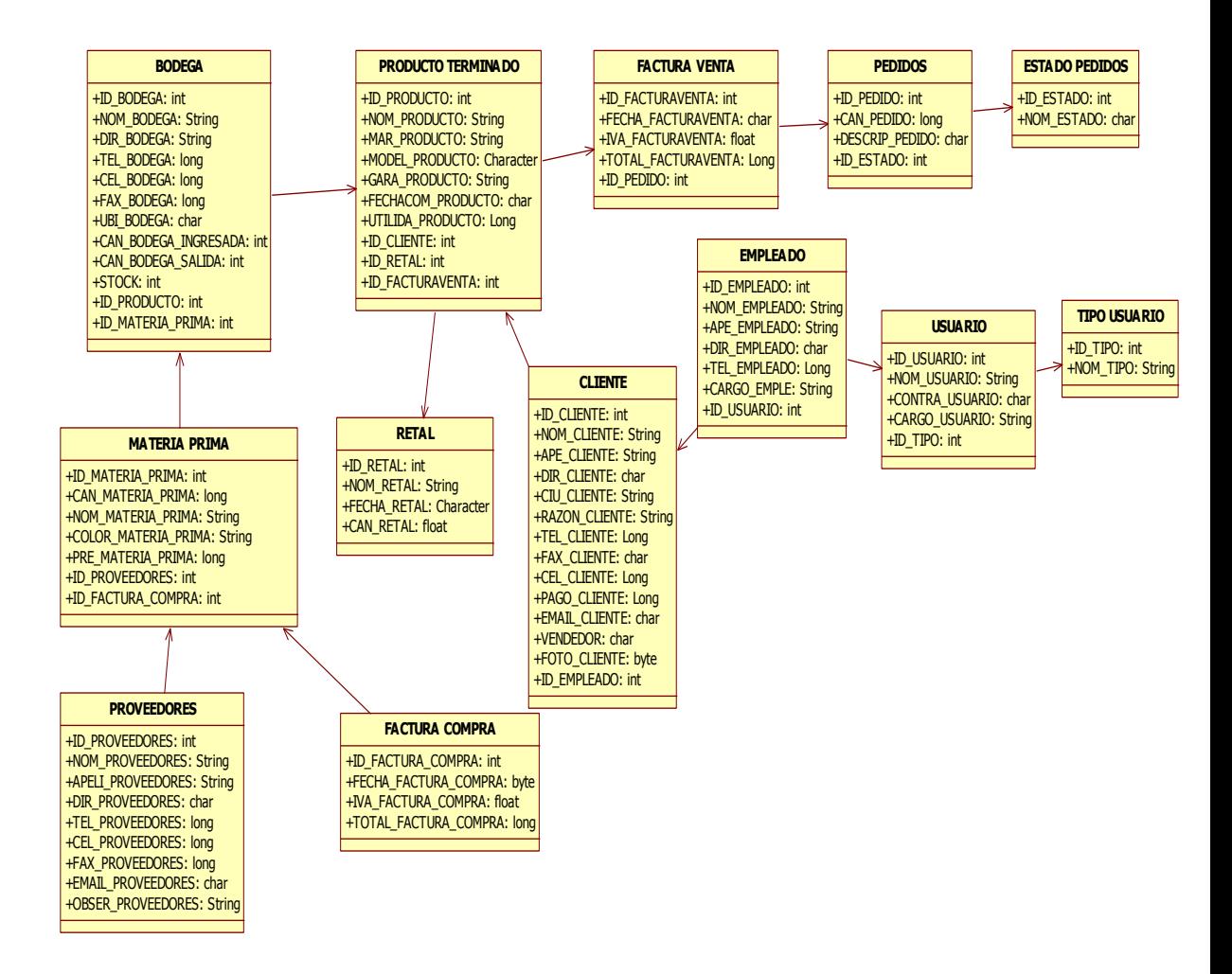

# <span id="page-27-0"></span>**MODELO TABULAR**

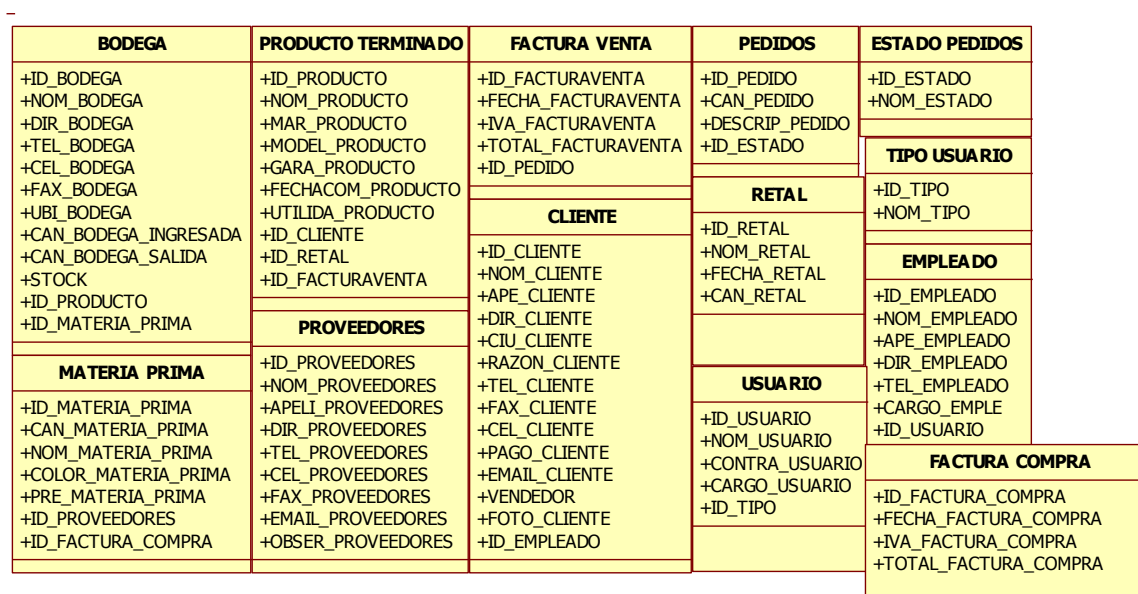

# **CICLO DE VIDA DEL SOFTWARE**

<span id="page-28-0"></span>MODELO EN CASCADA: "En Ingeniería de software el **desarrollo en cascada**, también llamado **modelo en cascada**, es el enfoque metodológico que ordena rigurosamente las etapas del **proceso para el desarrollo de software**, de tal forma que el inicio de cada etapa debe esperar a la finalización de la etapa anterior. $1$ 

Un ejemplo de una metodología de desarrollo en cascada es:

- 1. Análisis de requisitos.
- 2. Diseño del Sistema.
- 3. Diseño del Programa.
- 4. Codificación.
- 5. Pruebas.
- 6. Implantación.
- 7. Mantenimiento.

De esta forma, cualquier error de diseño detectado en la etapa de prueba conduce necesariamente al rediseño y nueva programación del código afectado, aumentando los costos del desarrollo. La palabra *cascada* sugiere, mediante la metáfora de la fuerza de la gravedad, el esfuerzo necesario para introducir un cambio en las fases más avanzadas de un proyecto.".*<sup>18</sup>*

#### ANÁLISIS DE REQUISITOS:

 $\overline{a}$ 

La empresa en cuestión ha mencionado que necesita:

- Un programa que permita tomar los datos sobre el peso de retales de madera, y aporte opciones de reutilización.
- La reutilización debe ser una que aporte nuevos ingresos.
- La implementación del software no debe contar con materiales ajenos a la empresa, por ejemplo, la tala de árboles.
- Debe ser un programa muy sencillo, dado que los usuarios son inexpertos en el manejo de software.

<sup>&</sup>lt;sup>18</sup> "MODELO EN CASCADA" {11 de Noviembre de 2012} disponible en: www.es.wikipedia.org/wiki/Desarrollo\_en\_cascada

# DISEÑO DEL SISTEMA:

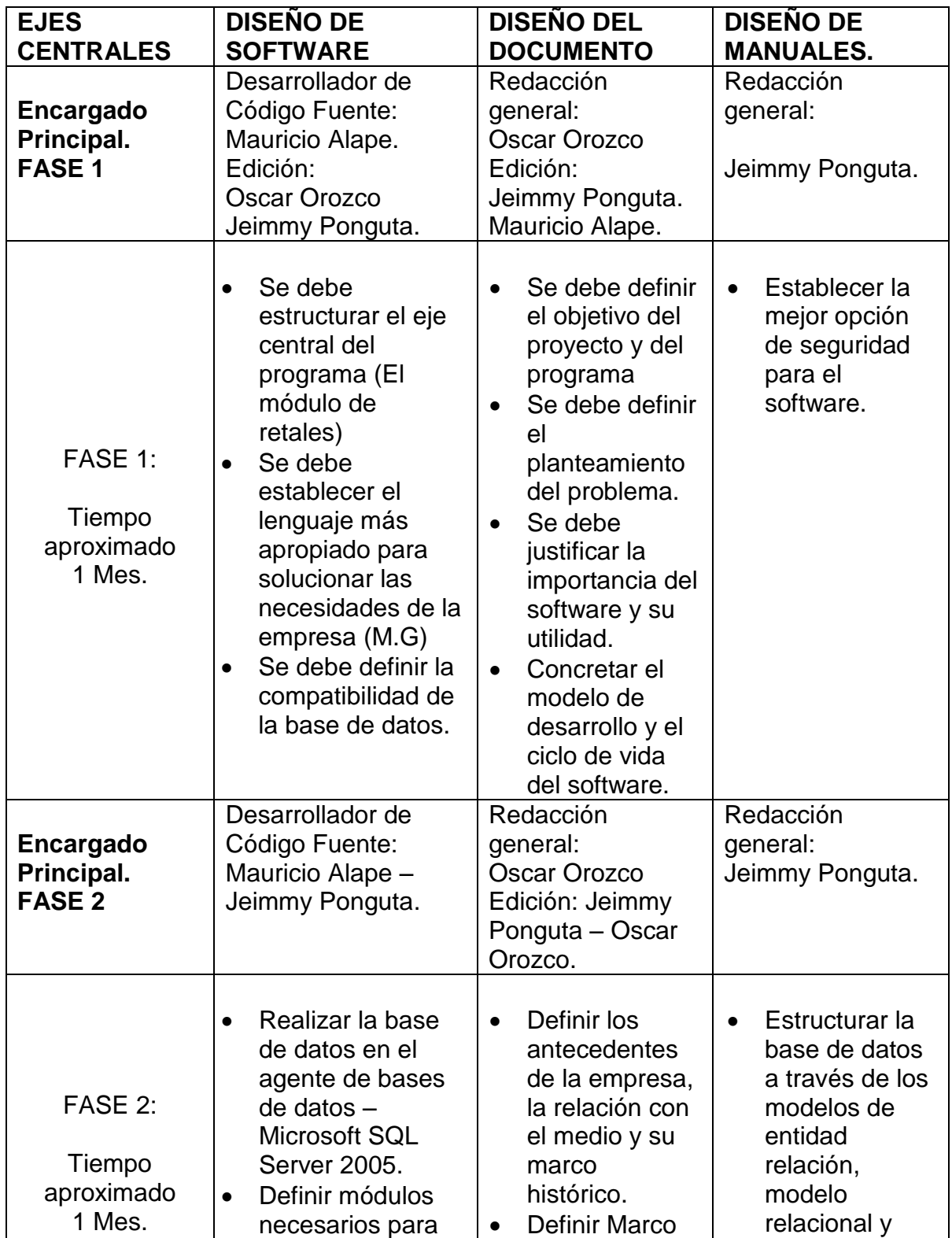

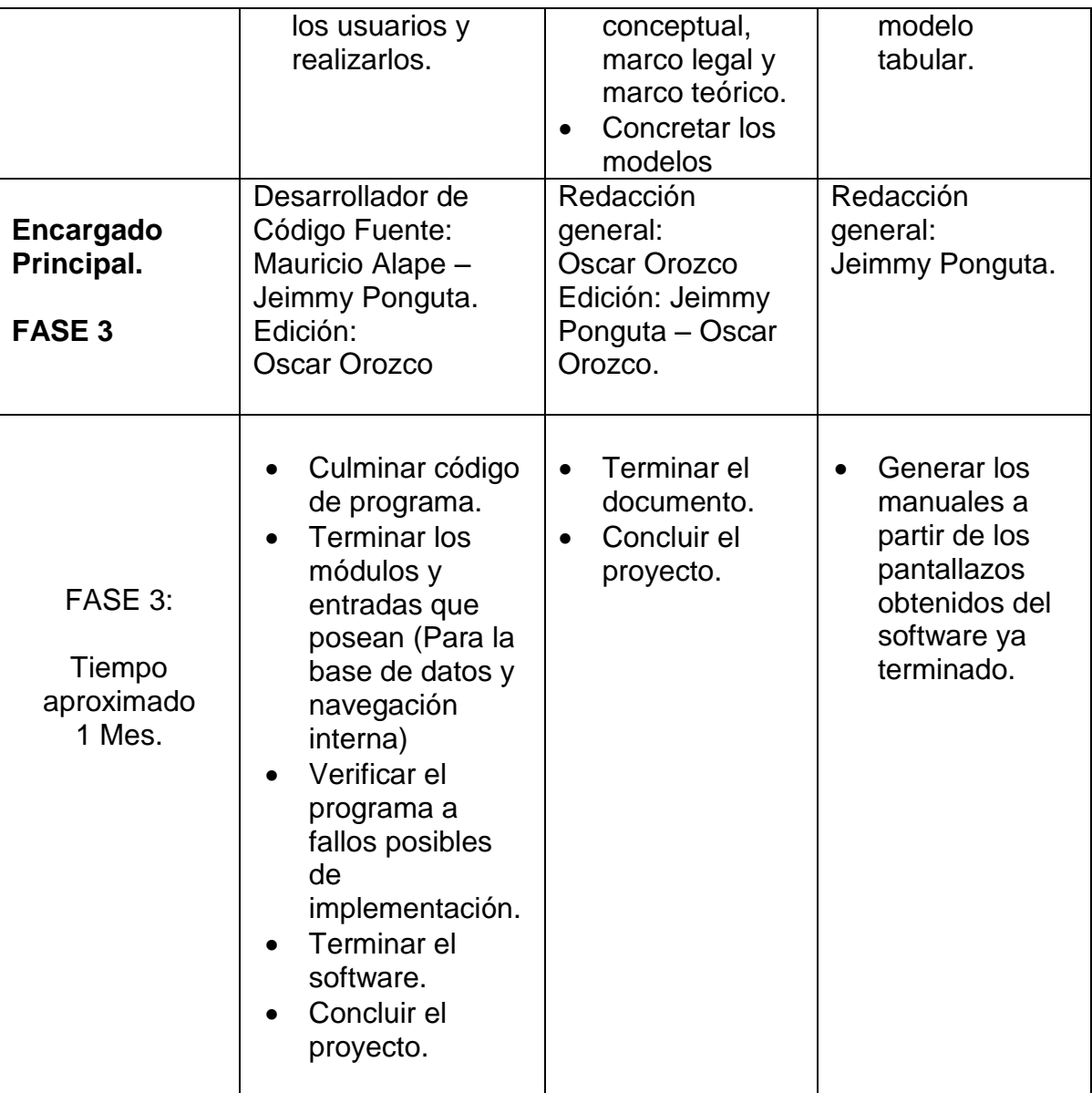

### CODIFICACIÓN

La codificación del software ECOSOFT se ha realizado bajo el ambiente de programación de *"Visual Basic 6.0 (2005)"* Para ver los códigos internos del software de han dispuesto 2 manuales en los que se explica de manera detallada la programación interna (Manual técnico) y la ejecución de cada uno de los objetos que llevan las herramientas dispuestas en todos los módulos (Manual del usuario)

#### PRUEBAS

Se han realizado las pruebas a cada uno de los módulos de manera independiente y luego se verifico de manera integral y unida. Los resultados arrojaron un positivo funcionamiento en la programación de Visual. Aparecieron unos errores al momento de actualizar los datos en las Base de datos.

De manera que se reinicio la base de datos y su unión con visual, para eliminar todo rastro de error y asegurar la funcionalidad máxima de esta.

Se probó nuevamente y no se manifestaron nuevos errores.

## **DESARROLLO DEL PROYECTO**

*"Lenguaje Unificado de Modelado (LUM o UML, por sus siglas en inglés, Unified Modeling Language) es el lenguaje de modelado de sistemas software más conocido y utilizado en la actualidad; está respaldado por el OMG (Object Management Group). Es un lenguaje gráfico para visualizar, especificar, construir y documentar un sistema. UML ofrece un estándar para describir un "plano" del sistema (modelo), incluyendo aspectos conceptuales tales como procesos de negocio, funciones del sistema, y aspectos concretos como expresiones de lenguajes de programación, esquemas de bases de datos y compuestos reciclados.*

*Es importante remarcar que UML es un "lenguaje de modelado" para especificar o para describir métodos o procesos. Se utiliza para definir un sistema, para detallar los artefactos en el sistema y para documentar y construir. En otras palabras, es el lenguaje en el que está descrito el modelo.*

*Se puede aplicar en el desarrollo de software gran variedad de formas para dar soporte a una metodología de desarrollo de software (tal como el Proceso Unificado Racional o RUP), pero no especifica en sí mismo qué metodología o proceso usar.*

*UML no puede compararse con la programación estructurada, pues UML significa Lenguaje Unificado de Modelado, no es programación, solo se diagrama la* 

*realidad de una utilización en un requerimiento. Mientras que, programación estructurada, es una forma de programar como lo es la orientación a objetos, sin embargo, la programación orientada a objetos viene siendo un complemento perfecto de UML, pero no por eso se toma UML sólo para lenguajes orientados a objetos.*

*UML cuenta con varios tipos de diagramas, los cuales muestran diferentes aspectos de las entidades representadas."*<sup>19</sup>

**Caso de uso:** Ingresar al sistema **Actores:** usuario, sistema y base de datos **Tipo:** primario **Descripción:** El usuario ingresa el nombre y la contraseña los cuales los datos son verificados en la base de datos

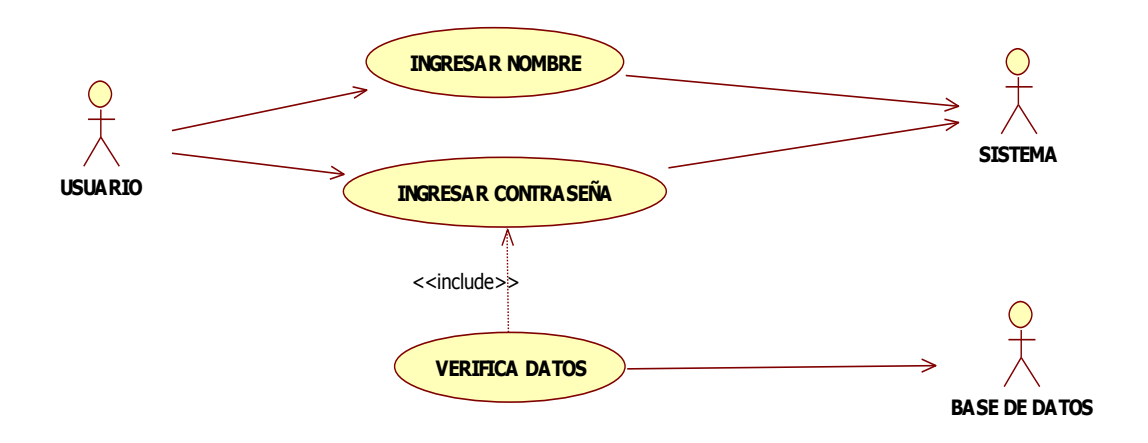

 $\overline{a}$ <sup>19</sup> "UML" {11 de Noviembre de 2012} disponible en: www.es.wikipedia.org/wiki/Lenguaje\_Unificado\_de\_Modelado

**Caso de uso:** ingreso de proveedores, clientes, empleados, productos **Actores:** usuario y sistema

**Tipo:** primario

**Descripción:** El usuario ingresa al sistema, selecciona o asigna un cargo después ingresa los datos correspondientes a cada caso los cuales son ingresados al sistema

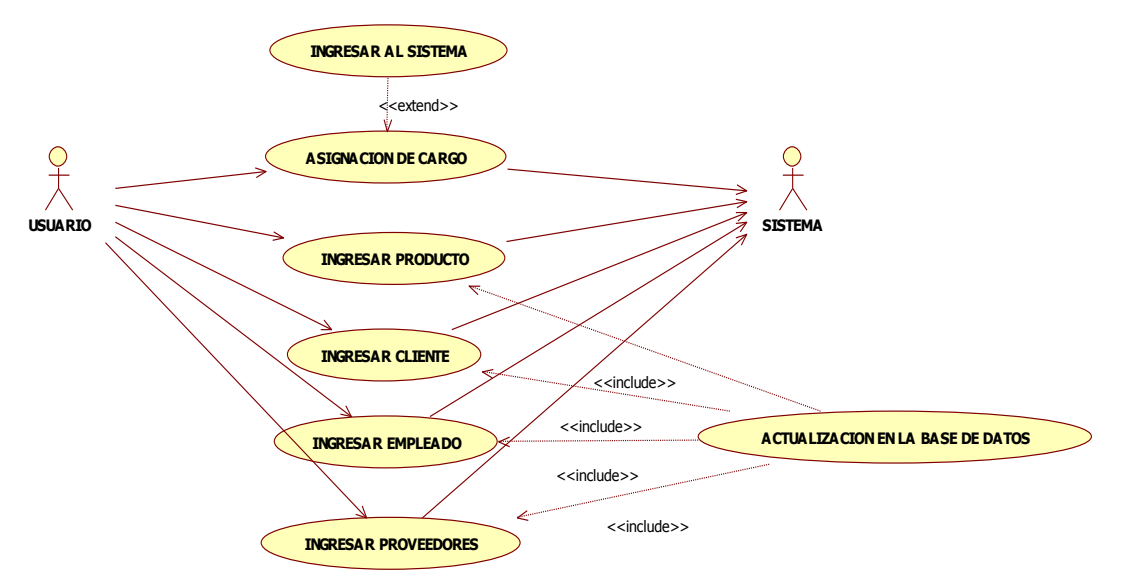

**Caso de uso:** actualización de datos en la base de datos

**Actores:** usuario, sistema y base de datos

**Tipo:** primario

**Descripción:** El usuario actualiza los datos, acepta los datos en el sistema y verifica los datos en la base de datos

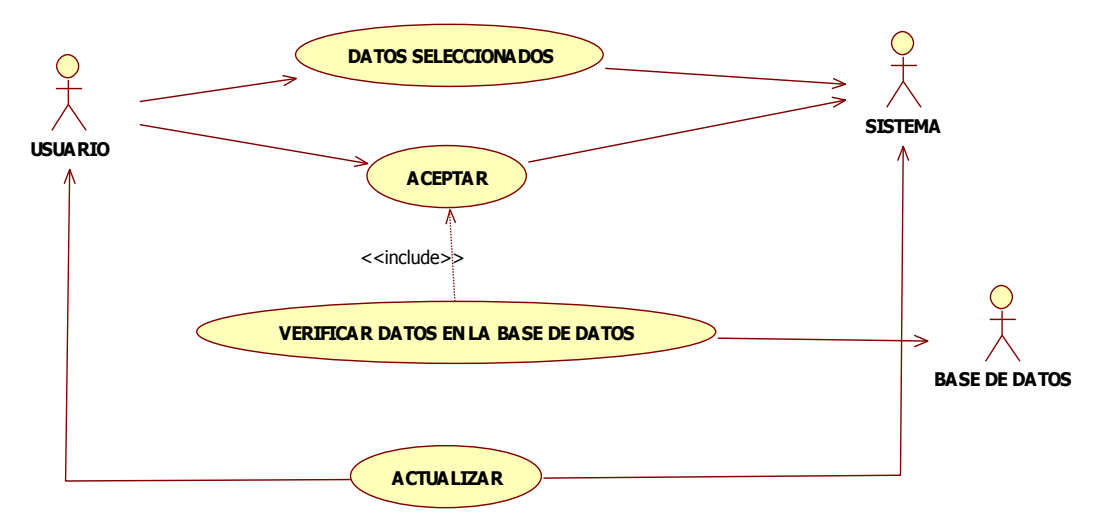

**Caso de uso:** elimina de datos en la base de datos **Actores:** usuario, sistema y base de datos

**Tipo:** primario

**Descripción:** El usuario elimina los datos, acepta los datos en el sistema y verifica los datos en la base de datos

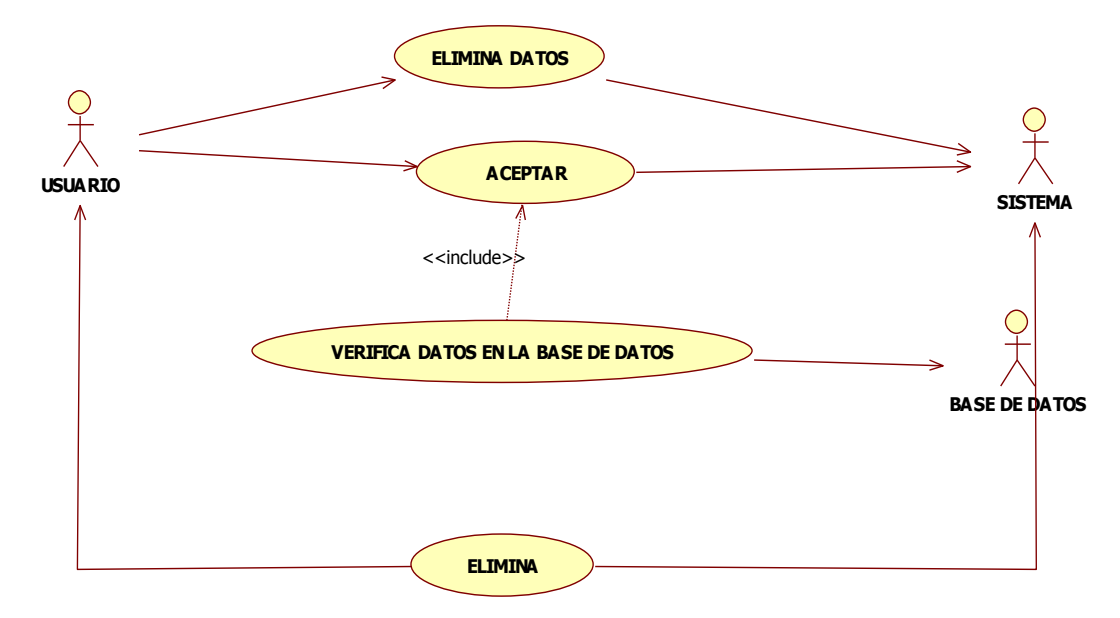

**Caso de uso:** modifica datos en la base de datos

**Actores:** usuario, sistema y base de datos

**Tipo:** primario

**Descripción:** El usuario modifica los datos, acepta los datos en el sistema y verifica los datos en la base de datos

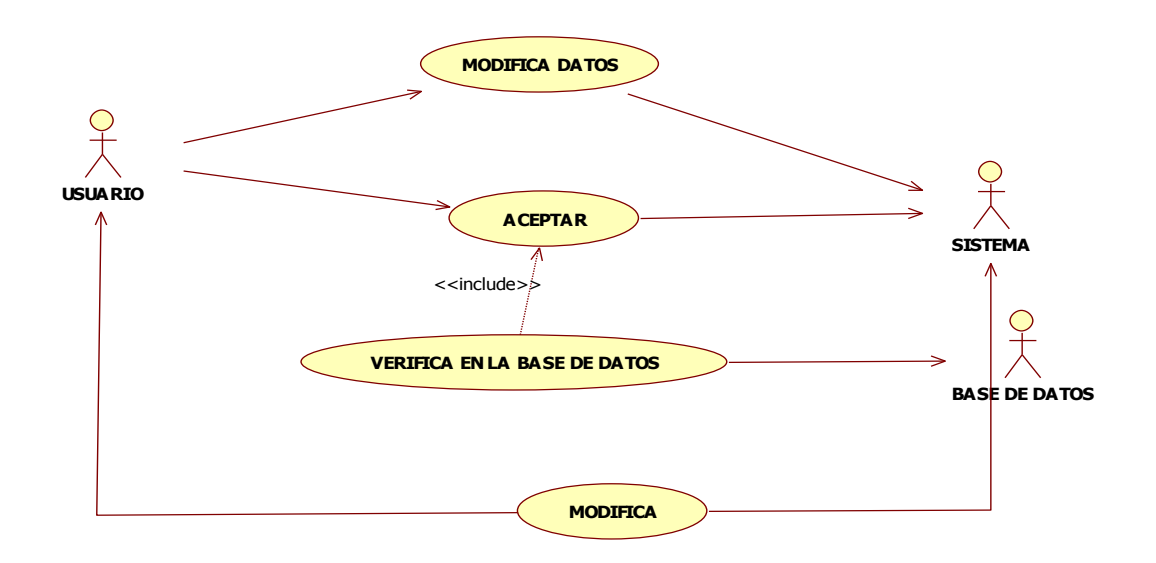

**Caso de uso:** modifica datos en la base de datos **Actores:** usuario, sistema, bascula y base de datos **Tipo:** primario

**Descripción:** El usuario ingresa al sistema, selecciona peso lo pesa en la báscula, acepta los datos los cuales son observados en el sistema

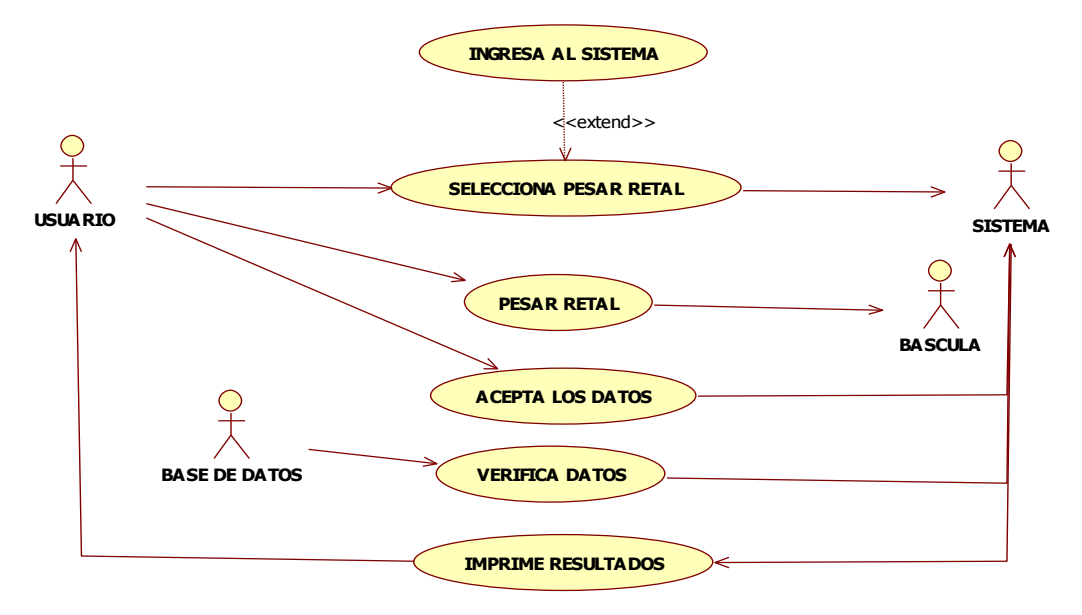

#### **Planeación de recursos:**

#### <span id="page-35-1"></span><span id="page-35-0"></span>**Planeación de recursos Humanos:**

- 6 Personas intervienen en el proceso, siendo 3 los desarrolladores, productores y arquitectos del software y los otros tres, Directores de proyecto, docentes y guías de ingeniería.
- $\blacksquare$

## <span id="page-35-2"></span>**Planeación de recursos Físicos:**

- 3 Computadores: En los que se guardara la información de cada uno de los procesos que se llevan a cabo y que servirán como intermediarios para intercambiar información.
- **1 Computador: Este en especial, es un portátil donde se recopila** toda la información y se guarda para presentaciones especiales.
- Hojas: Para realizar cada uno de los documentos.
- Impresora: Para pasar a físico cada información digital que lo requiera.
- Cuadernos y Esferos: Se anotaran cualquiera de las eventualidades producidas.
- Estimación del Costo: La estimación aproximada de los costos va en base a cada uno de los aportes que se realizan sin tener un ingreso posterior (inversiones):
	- Costos sobre documentos: \$ 15.000
	- Costos sobre herramientas externas al software: \$60.000
	- Costos varios: \$30.000

# **Muebles utilizados por la empresa M.G**

<span id="page-36-1"></span><span id="page-36-0"></span>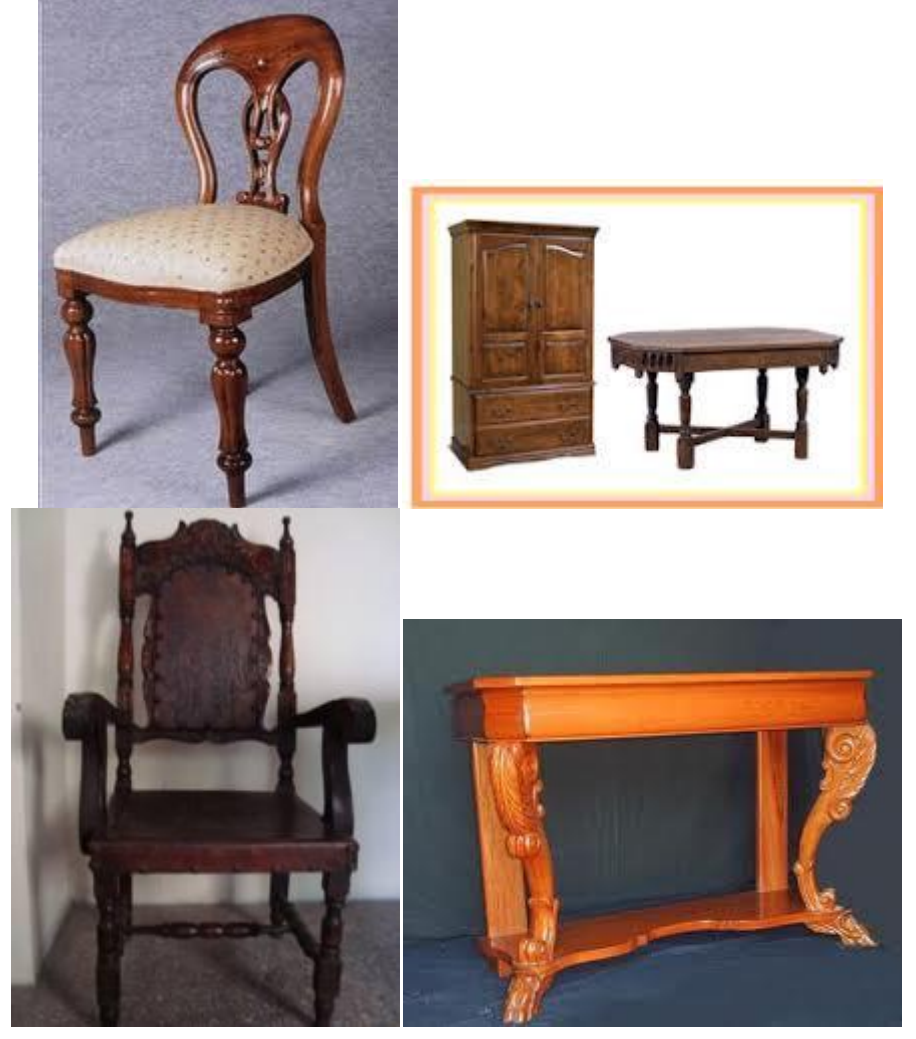

# **CONCLUSIONES**

- 1. Se analizó, diseño e implemento un sistema de información que a partir del peso de los desechos madereros de la empresa "MUEBLES CLASICOS M.G" sugiere la reutilización de los residuos madereros.
- 2. Se implementó una aplicación que permite llevar un control sobre los residuos y conocer cuánto retal es útil para convertir en tablas de MDF o en material para abono.
- 3. Se creó un módulo que permite visualizar y verificar a través de gráficos la utilidad de la reutilización de los residuos con la función "ReportViewer"
- 4. Se desarrolló un módulo que permite tener control sobre el stock de inventarios de la empresa "MUEBLES CLÁSICOS MG".

# **BIBLIOGRAFÍA E INFOGRAFÍA**

<span id="page-38-0"></span>Http://Www.Geocities.Com/Siliconvalley/2208/Insituacion.Html. Http://Www.Isftic.Mepsyd.Es/W3/Eos/Materialeseducativos/Mem2003/Pro Http://Www.Ci.Ulsa.Mx/~Elinos/Docenci A/Ctrldesa/Iso14764.Pdf Http://Thales.Cica.Es/Rd/Recursos/Rd98/Matematicas/29/Mixto.Html Http:// Www.Solucionjava.Com Http://Wwwpid.Dsic.Upv.Es Departamento De Sistemas Http://Www.Alarcos.Inf-Cr.Uclm.Es Norma De Gestión De La Calidad Y Http://Www.Informatizate.Net - Rup Http://Www.Pid.Dsic.Upv.Es/C1material/Documentos - Inventario Http:/[/www.microsoft.com/msf](http://www.microsoft.com/msf) Http:/[/www.omg.org](http://www.omg.org/) Http://es.scribd.com/doc/16369169/Marco-Teorico http://es.scribd.com/.../Concepto-de-Marco-Legal-en-lo-Juridico-SEMINA... http://www.amiclor.org/opciones/que\_es.shtml http://www.yolimpio.com/ recicla http://ponce.inter.edu/whoiswho/organiza/abacus/ismael/recycle.html http://www.redcicla.com/ http://personasenaccion.com/reciclaje

### ANEXO I. ENCUESTA A EMPRESAS

#### ENCUESTA

La siguiente encuesta es informativa-descriptiva, y tiene como objetivo analizar las acciones tomadas con respecto a los retales de madera que se generan en las empresas de muebles cercanas a la Corporación Universitaria Minuto de Dios sede Soacha. La información suministrada en la misma será de uso, únicamente, para la elaboración del proyecto obligatorio de los estudiantes de Tecnología en Informática (elaboradores de la encuesta). Les agradecemos de antemano la solución de la misma. Responda la información requerida para la encuesta:

Nombre de la empresa:

Fecha de inicio de la empresa:

\_\_\_\_\_\_\_\_\_\_\_\_\_\_\_\_\_\_\_\_\_\_\_\_\_\_\_\_

Material con el que cuenta la empresa (Herramientas Industriales):

\_\_\_\_\_\_\_\_\_\_\_\_\_\_\_\_\_\_\_\_\_\_\_\_\_\_\_\_\_\_\_\_\_\_\_\_\_\_\_\_\_\_\_\_\_\_\_\_\_\_\_\_\_\_\_\_\_\_\_\_\_ \_\_\_\_\_\_\_\_\_\_\_\_\_\_\_\_\_\_\_\_\_\_\_\_\_\_\_\_\_\_\_\_\_\_\_\_\_\_\_\_\_\_\_\_\_\_\_\_\_\_\_\_\_\_\_\_\_\_\_\_\_ \_\_\_\_\_\_\_\_\_\_\_\_\_\_\_\_\_\_\_\_\_\_\_\_\_\_\_\_\_\_\_\_\_\_\_\_\_\_\_\_\_\_\_\_\_\_\_\_\_\_\_\_\_\_\_\_\_\_\_\_\_ \_\_\_\_\_\_\_\_\_\_\_\_\_\_\_\_\_\_\_\_\_\_\_\_\_\_\_\_\_\_\_\_\_\_\_\_\_\_\_\_\_\_\_\_\_\_\_\_\_\_\_\_\_\_\_\_\_\_\_\_\_

SECCION DE PREGUNTAS AFIRMATIVAS:

Responda con una equis (X) afirmativo o negativo según sea el caso.

- 1. ¿Los retales de madera son regalados si alguien lo requiere?
- SI NO
- 2. ¿Los retales de madera son botados a la basura, si no han sido regalados?
- SI NO
- 3. ¿Se genera bastante retal de madera cuando hay bastantes pedidos?
- SI \_\_\_ NO\_\_\_\_
- 4. ¿Usted conoce que se puede hacer con los retales de madera?
- SI \_\_\_\_ NO\_\_\_\_

5. ¿El desecho de madera puede ser estorboso si se deja mucho tiempo sin sacar del lugar de trabajo?

SI \_\_\_\_ NO\_\_\_\_

SECCIÓN DE PREGUNTAS ARGUMENTATIVAS:

Los retales de madera pueden convertirse en tablas de MDF (Tablero de fibra de densidad media)

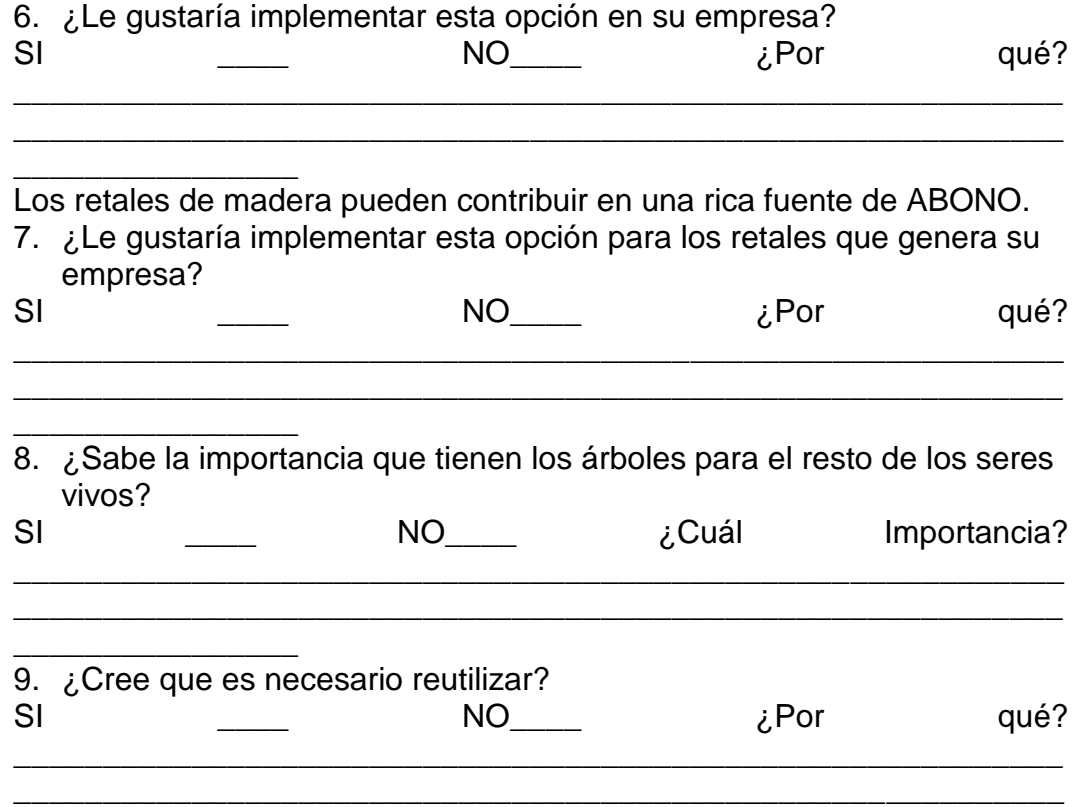

#### SECCION DE PREGUNTAS PROPOSITIVAS Y SELECTIVAS:

Actualmente la mayoría de las empresas opta por colocar opciones tecnológicas en cualquier tipo de empresa, ya que estas hacen más fácil el trabajo y con más certeza de resultados;

10.¿Le gustaría que su empresa optara por alguna opción tecnológica? SI \_\_\_\_ NO\_\_\_\_ ¿Cuál(es)?

a) Computadores.

\_\_\_\_\_\_\_\_\_\_\_\_

- b) Pesas o balanzas
- c) Nuevas herramientas industriales
- d) Todas las anteriores.
- 11.¿Qué son las tres "R"?
- a) Recogida, Reutilización, Reciclaje.
- b) Reducir, Reutilizar, Reciclar.
- c) Recogida, Reducción, Reciclaje.